# DE STAMHOUDER

ODESSA KEUR PREFERENT PRESTATIE IS DE MOEDER VAN DE STAM, DIE EEN VAN DE MEEST VERDIENENDE OOIT IS OP HET GEBIED VAN LINTEN EN GELD OP TUIGPAARDCONCOURSEN. ODESSA WERD OP 11 MEI 1973 GEBOREN UIT DE GELDERSE PREFERENTE PRESTATIEMERRIE FALESTA (URON X KURASSIER). HAAR VADER IS DE PREFERENTE INDIAAN (OREGON PREF X VICTOR KEUR X **RIGISMUND PREF).** 

# STAMHOUDER<br>BART VOORBURG

# tekst: ILDIKO BISCHOT foto's: PAARD & FOTO<br>EN DIRK WILLEM ROSIE

We praten hier dus over een gedegen Gelderse basis met tuigpaardenbloed via Indiaan en dat is wat Gerard Voorburg uit Hoogland zeer hoog in het vaandel had staan: stammen en bloedlijnen. Gerard Voorburg stond in de wijde omgeving bekend als dé paardenman. Handel en fokkerij, zowel in paarden als in koeien, daar leefde hij voor. Hij had dat meegekregen van zijn vader die ook fokte en heeft dat op zijn beurt weer overgebracht op zijn zoon Bart Voorburg die nu in Bunschoten Spakenburg een boerderij runt met 80 koeien. Gerard Voorburg heeft jarenlang gejureerd op de concoursvelden. Daarnaast heeft hij in de Hengstenkeuringscommissie en de verrichtingsjury gezeten en trok hij de tuigpaardenclub. In 1998 werd hij gekozen als Fokker van het Jaar. Kort daarna, in november van dat jaar, kreeg hij een beroerte en er werd leukemie geconstateerd. De doktoren gaven hem nog enkele weken, maar hij hield het nog anderhalf jaar vol. Een aantal jaren eerder was al duidelijk dat Bart de boerderij en de paardenstam zou voortzetten. Vader en zoon stonden dan ook vanaf dat moment gezamenlijk als fokkers te boek. Thuis spraken zij heel veel over de tuigpaarden en zo leerde Bart van jongs af aan alle belangrijke namen en stammen.

# **ODESSA**

Bart herinnert zich de dag nog goed dat hij en zijn vader Odessa gingen kopen. Als tweejarige stond ze met wat andere paarden in het hele hoge gras van een gemeenteweitje. Het was een mooie, scherpe merrie, maar het leek er niet op dat ze kon lopen. Toch kocht Gerard haar, puur op haar afstamming. Hij was naast het bloed van Hoogheid ook gek van het bloed van Indiaan, waar ook Kurassier en Odin van Wittenstein achter zitten. Naderhand bleek dat heel veel concoursrijders, vooral uit Brabant, een kijkje bij Odessa hadden genomen maar haar hadden laten staan! Thuis gekomen en op stal gezet, bleek dat deze jonge merrie Gerard de stal uitbracht. Bart herinnert zich: "Mijn vader heeft toen even een heel goed gesprek met haar gehad. Op een gegeven moment stond ze rechtop in de hoek en hij zei: "Zij dood of ik dood!". De volgende dag

**Bart Voorburg met Goldessa:** "Stammen en bloedlijnen; daar moet je op bouwen in de fokkerij!"

kon hij er alles mee en dat is zo gebleven. Mijn vader kon ook super met haar rijden. Met inspannen herkende men haar niet. Dan stond ze als een sukkel met haar hoofd naar beneden, maar als mijn vader de leidsels aannam dan zette ze haar hals erop en ging aan het lopen! Ikzelf kon niet met haar rijden en mijn moeder ook niet zo goed. Mariska een volle zus van Odessa - daar kon ik weer heel goed mee overweg. Naderhand spanden we ze samen in. Als mijn vader reed liep Mariska te klooien en als ik reed liep Odessa te klooien; heel apart!" Bart herinnert zich de eerste keer dat Odessa de ring in moest: "Ze kroop letterlijk in elkaar en kwam niet hoger dan mijn middel, zo bang maakte ze zichzelf. Eenmaal in de ring maakte ze zich direct groot. We moesten haar altijd 's morgens invlechten, anders was ze de hele nacht onrustig en at ze niets meer. Ook moesten we haar elk jaar weer opnieuw beleren. Eerst voor de sleep, dan voor de kar. Het was een hele aparte bok, maar ze was niet verkeerd. Ook dat heeft ze overigens doorgegeven aan haar nageslacht, maar ja, alle goede paarden hebben wat apartigheid! Het is echt een unicum als je zo'n merrie hebt, daarom hebben we haar nooit verkocht. Heel apart kon ze gaan als er langs de weg bomen stonden en ze hoorde ze bovenin ruizen. Dan klom ze echt naar de toppen van de bomen."

### **EEN NEUS VOOR DE FOKKERIJ**

In 1978 werd Odessa reservekampioen achter de keur preferente Kerna (v.Gloriant), moeder van Zakerno (v.Proloog). Vervolgens werd Odessa in 1980, 1981 en 1982 Kampioen Fokmerries in tuig op de UTV in handen van haar eigenaar. Odessa beschikte over uitzonderlijke kwaliteiten als karakter en vechtlust, die ze ook wist door te geven. Het beeld van Odessa in tuig staat velen nog helder voor de geest. Met front, zeer veel ruimte, een spectaculair gebruik van het

Odessa keur pref prest

**Kurassier pref** Oregon pref Derka kern Indiaan pref **Victor keur** Diana ster pref **Nedsura ster Nelson Uron** Olvia kern **Falesta pref prest Kurassier pref** Alsta **Sarlosa** 

Fokker: Th.A. Mentink, Bergeijk Eigenaar: G.C. Voorburg, Hoogland

voorbeen en haar vechtlust boekte de donkere vos overwinning na overwinning. Odessa behaalde een voor die tijd extreem hoge winsom van f 5.000,-, terwijl ze de sport combineerde met het moederschap. De uiteindelijk 1.72 meter metende topfoken sportmerrie stierf helaas al op vijftienjarige leeftijd door een slag in haar baarmoeder. Van de negen kinderen die Odessa ter wereld, bracht hebben er niet minder dan zes - Tessa, Zandgraaf, Zartini, Bodessa, Elegant en Steinman - een winsom op hun naam staan. De nafok van haar kinderen en kleinkinderen levert inmiddels ook aansprekende prestaties op keuringen en in de baan. Een uitstekend voorbeeld daarvan is de goedgekeurde tuigpaardhengst Kowalski. Van de eerste drie kinderen van Odessa was keurhengst Oran (v.Hoogheid) de vader; de keur preferente Tessa, de stermerrie Udessa en de keurmerrie Wodessa. Tessa werd op

# **NOG MEER FOKSUCCESSEN**

Naast de stam van Odessa verkocht Gerard destijds de merrie Stompie, die niet moeders mooiste was, drachtig van wat later Juweeltje (v.Dakota) bleek. Ook de Wouter-merrie Dareska liet hij dekken door Cinovo en verkocht hij vervolgens. Hieruit werd bij de nieuwe eigenaar een half jaar later Horava geboren. Eigenlijk is Gerard Voorburg dus de echte fokker van deze twee paarden! Als tweejarige had hij de merrie Zeeroos op stal staan, haar had hij gekocht, die hij overdeed aan Henk van Middelaar. Naast deze bekende paarden staat Gerard Voorburg te boek als fokker van de goedgekeurde tuigpaardhengsten Noran, Oran en Rentmeester. Deze volle broers van vader Hoogheid komen uit een andere merrielijn.

Moeder Joke Voorburg met Goldessa, hoogdrachtig van Saffraan en Bart Voorburg met Taressa G.C., de enige dochter van Goldessa, met haar merrieveulen van Seinman.

driejarige leeftijd aangekocht door C. Groenesteijn uit Voorthuizen. De fokmerrie bracht maar liefst 16 nakomelingen, waarvan de laatste in 1999 toen zij 22 jaar oud was. Inmiddels is zij overleden. Alexander (v.Unitas) en Devid, Edward, Fernando en Jasper, die alle vier Wilhelmus als vader hebben, werden op de concoursvelden uitgebracht. Van haar dochter Hester ster, loopt Udessa (v.Manno) van fokker/eigenaar Groenesteijn dit jaar op de Centrale Keuring in Utrecht. Zij is dus vernoemd naar de tweede dochter van Odessa. Deze Udessa is de moeder van de concourspaarden Colonel (v.Video) en Idool (v.Cambridge Cole) van Jan Reitsma.

Na deze Oran-kinderen werd Odessa twee keer bij Proloog gebracht. Uit deze combinatie kwamen de twee latere concoursruinen Zandgraaf van Klaas Uiterwijk Winkel en Zartini, een tweede bezichtigingshengst die onder meer door Bennie Hoksbergen is uitgebracht. Vervolgens werd twee keer de hengst Unicum (Koetsier x Gloriant) gebruikt. Bodessa en Chowdessa zagen het levenslicht.

### **STERKE SCHAKEL BODESSA**

De keurmerrie Bodessa is als driejarige voor de dresseerkar uitgebracht en vervolgens nog in Ermelo bij de vier- en vijfjarige fokmerries. Zij was ook wat lastig en brak graag uit, dus is ze verder als fokmerrie ingezet. Haar eerste nakomeling van Wouter keur (v.Proloog) werd te vroeg geboren en was niet levensvatbaar. Met haar derde Wouter-hengstveulen liep het helaas net zo. Bodessa bleek van achteren lucht te zuigen, wat geen gezonde uitwerking heeft op een ongeboren veulen. Toen dat ontdekt werd, is ze dichtgezet. Haar tweede veulen Goldessa (v.Wouter) was er ook bijna niet geweest. Gerard was op weg naar een bakje koffie, maar ging, wat hij anders altijd na de koffie deed, toch eerst bij zijn merries kijken. Toen lag daar Goldessa achter Bodessa, maar nog helemaal in het vlies. Hij was er dus net op tijd bij om haar te redden! Op deze Goldessa komen we later terug. Iwando (v.Donau) leek

> Taressa G.C. met haar merrieveulen van Seinman.

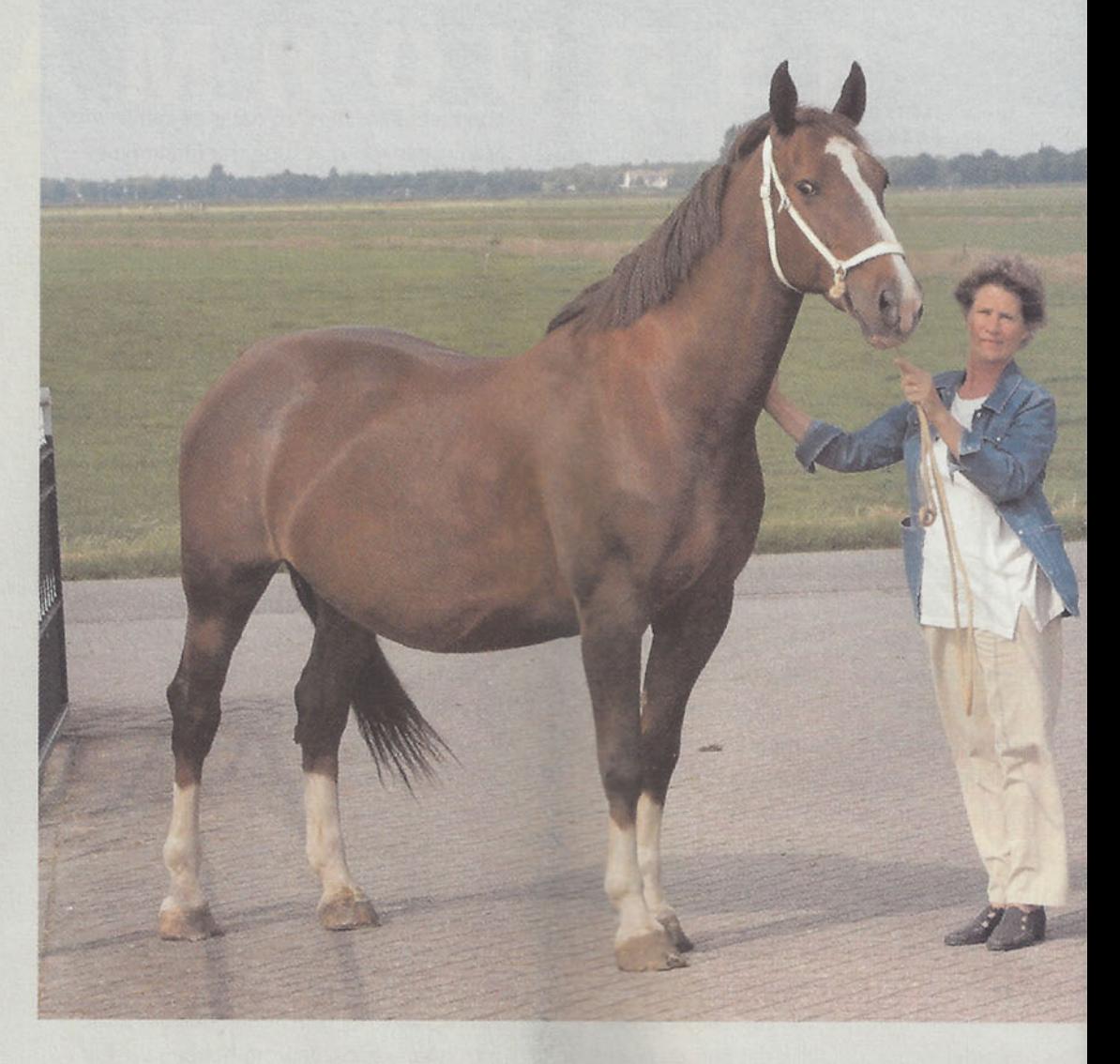

veelbelovend, maar hij overleefde als tweejarige een brand op de manege bij Henk van Tuyl in Gameren niet.

In 1991 werd uit Bodessa het hengstveulen Jurist van eigen hengst Steinman (een Wouter uit Odessa) geboren. Vader en zoon

Voorburg kwamen er niet uit welke hengst ze het beste konden gebruiken en waren bovendien nieuwsgierig naar zo'n Inteeltproduct, vandaar de keuze voor Steinman. Deze Jurist is op concours uitgebracht onder de naam Jonkheer van de Watersteeg en later als span verkocht naar Engeland.

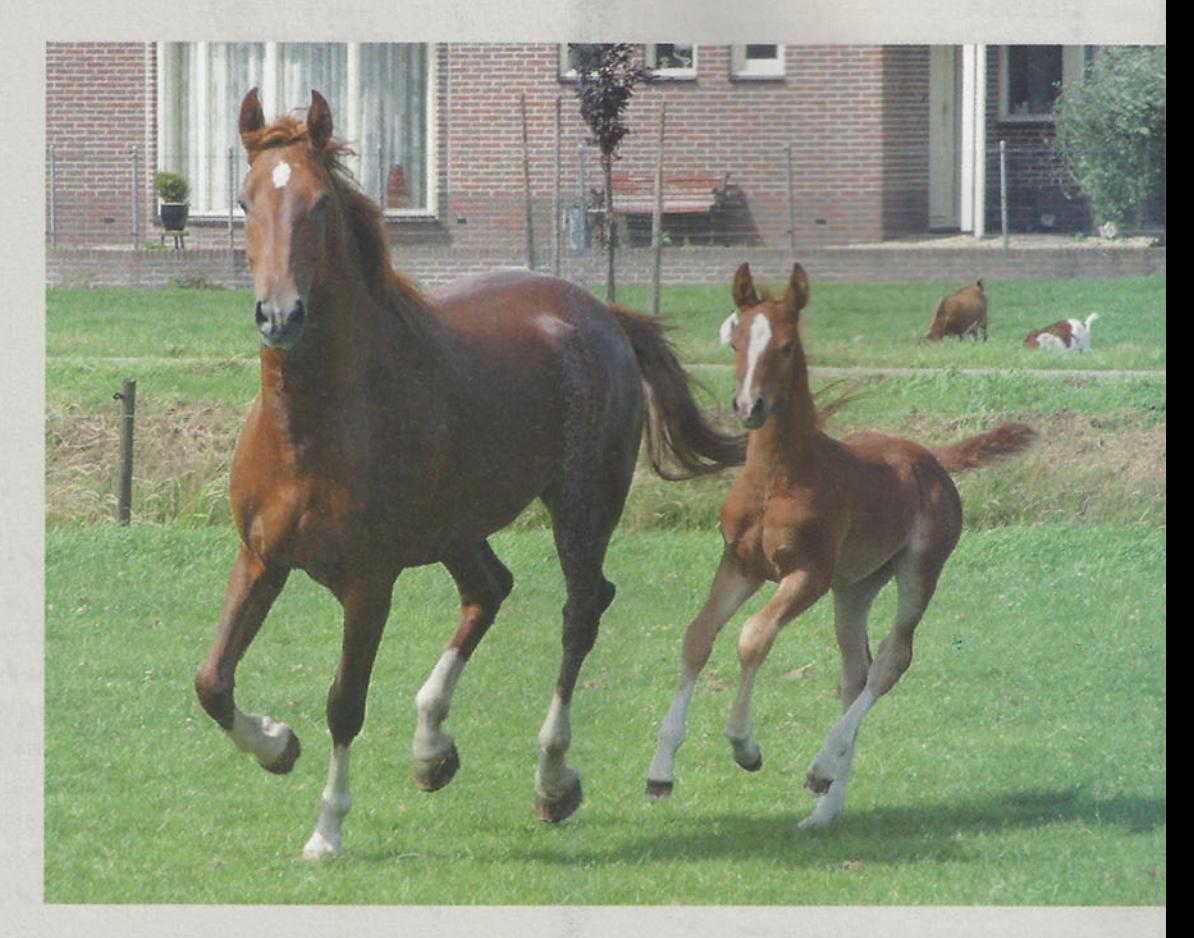

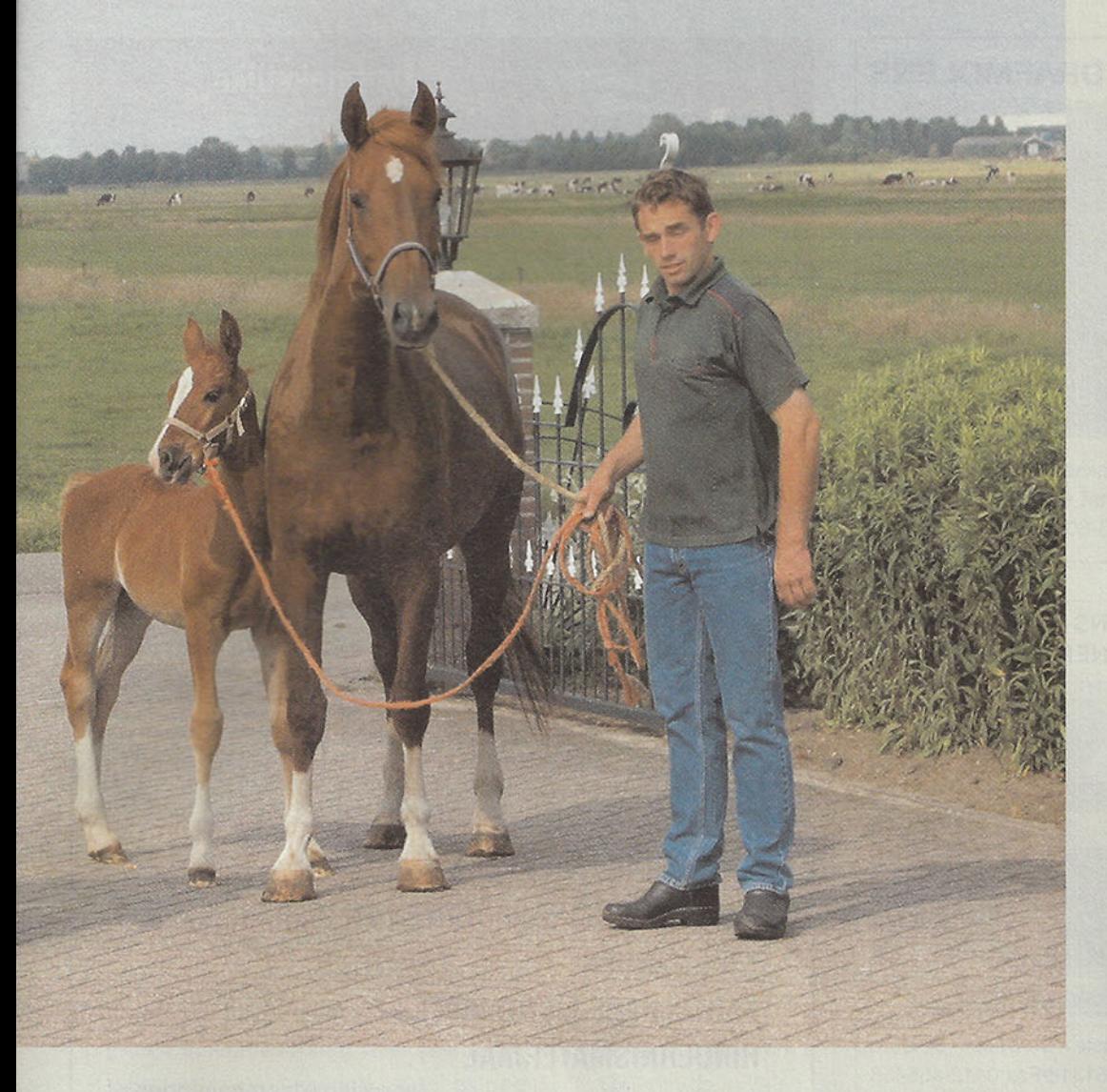

Voor haar dood - Bodessa bleek van binnen toch niet gezond - bracht zij nog twee Fabricius-nakomelingen: Lodessa en Mondriaan. Laatstgenoemde werd destijds verkocht aan Piet Lijffijt en de gebroeders De Heul en is succesvol uitgebracht. Vorig seizoen werd Mondriaan nog door Nico

Calis gereden. De stermerrie Lodessa bracht slechts drie nakomelingen en is er helaas ook niet meer. Uit haar komt de veelbelovende keurmerrie Scodessa (v.Nando) van Egbert Kruiswijk, die iedere week in de top van het klassement te vinden is. Piet Lijffijt heeft veel 'Voorburg-paarden'

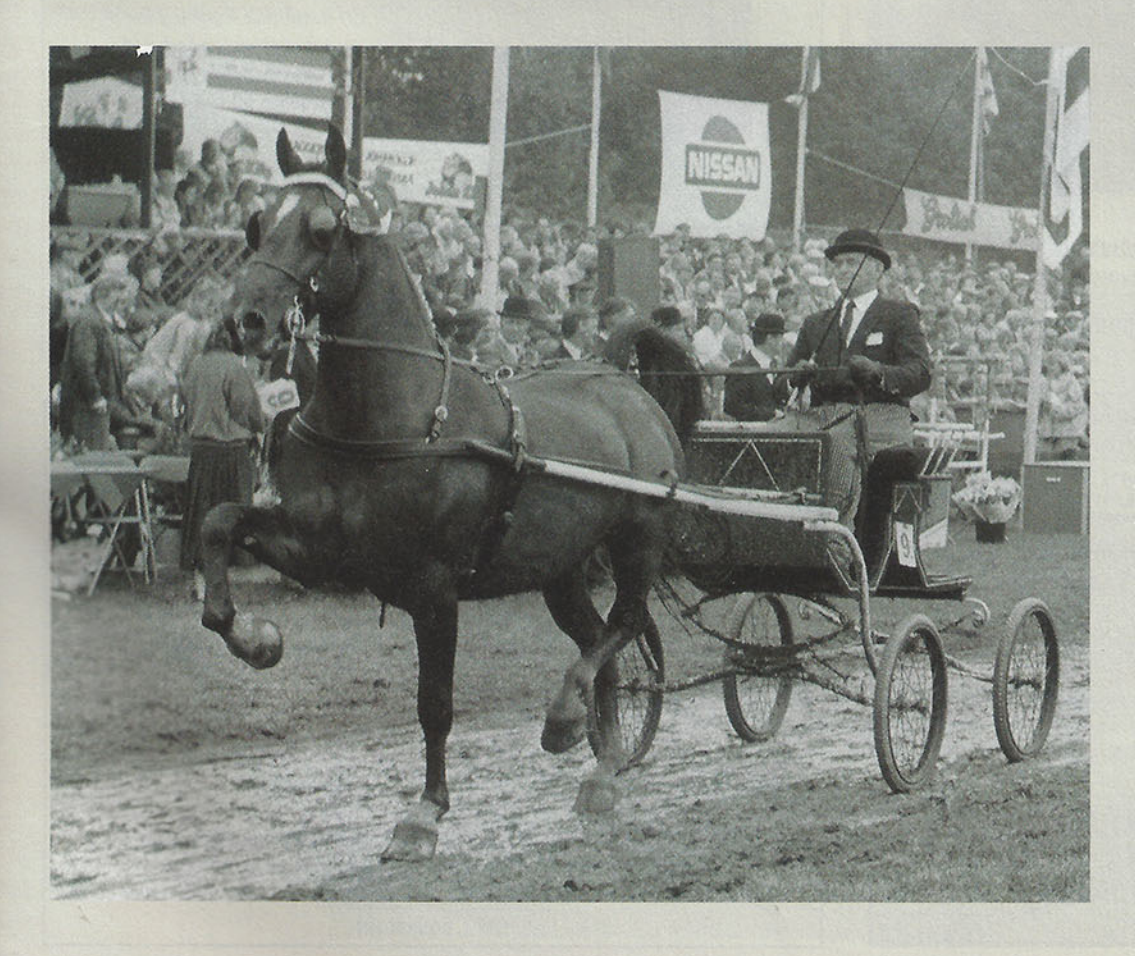

gereden. Hij leerde Gerard kennen via de markt en samen hebben ze heel veel veulens gekocht en verkocht. Ook Scodessa is een aparte; als ze voor het concoursseizoen naar Piet verhuist eet ze drie dagen niet en als ze na het seizoen terugkomt op stal bij Egbert eet ze ook precies drie dagen niet! Ze kan zich - vooral op het voorterrein - bang maken om vervolgens uit te willen breken. Piet: "Daar moet je mee overweg kunnen. De Voorburg-paarden hebben veel karakter en zijn apart, maar zeker niet verkeerd. Ze slaan bijvoorbeeld nooit."

### **STEINMAN**

Scodessa is nu voor het eerst gedekt en drachtig van Manno (v.Fabricius). Na Scodessa kwam er een zoon van Ganges uit Lodessa. Deze Torpedo is in eigendom van Jan Schep en werd bij de Nieuwelingen in Bennekom dit jaar derde. Samen met Tyronno (v.Manno) in span gaat hij in handen van Klaas Korterik de competitiestrijd aan. De eerste negen punten zijn reeds verdiend in Groenekan!

De laatste twee kinderen van Odessa kunnen ook niet onbesproken blijven. De eerste is het bekende concourspaard Elegant (v.Wilhelmus), waar Piet Lijffijt 13 van de 14 gereden concoursen mee won. De andere keer stond hij tweede. Vervolgens is hij verkocht aan Jan Schep. Haar laatste kind is Fantast (v.Wouter) die bekend staat als het concourspaard Steinman. Velen vinden het tot op de dag van vandaag jammer dat Steinman, de eerder genoemde laatste zoon van Odessa, geen kans heeft gekregen om zich in de fokkerij te bewijzen. Steinman is in eigendom van Klaas Uiterwijk Winkel, die hem inspant naast Zandgraaf. Ondanks diverse tweede bezichtigingshengsten en aangewezen hengsten is er behalve Nanno de volle broer van Odessa - en Kowalski geen enkele hengst uit deze lijn in het stamboek ingeschreven.

# **GOLDESSA'S GOUD**

De ster preferente Goldessa heeft de taak van oma Odessa als leverancier van 'gouden' tuigpaarden overgenomen. Zij kan zelf super lopen, maar is braver in het fokken dan voor de kar, dus daardoor verder niet uitgebracht op concours. Haar eerste veulen in 1992 was direct een schot in de roos: Kowalski (v.Fabricius), die op driejarige leeftijd werd

Bodessa, de oma van Kowalski, in 1989 op de Nationale Tuigpaardendag in de rubriek fokmerries.

 $\Box$ 

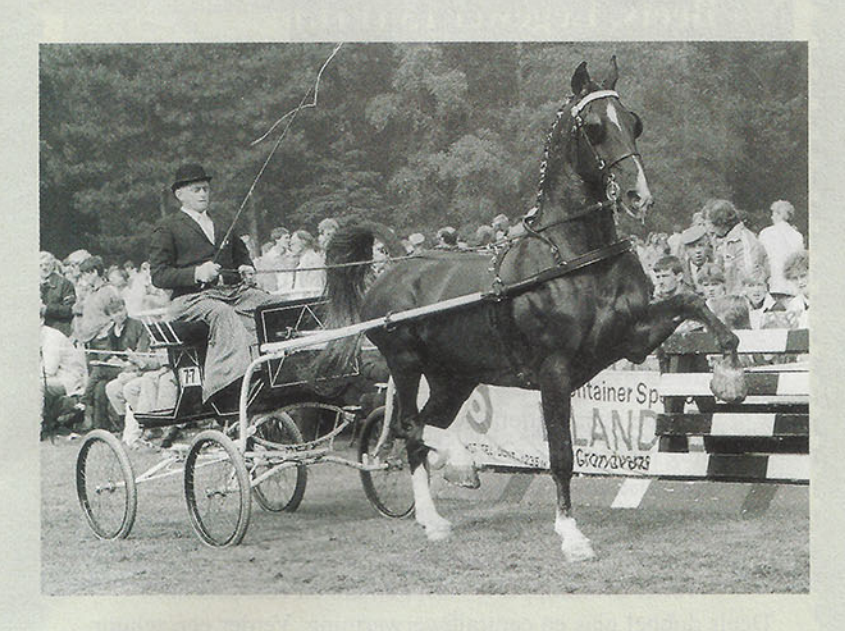

Een machtig gaande Odessa liep in handen van **Gerard Voorburg** op de Levade in Apeldoorn in 1984 naar de eerste plaats.

goedgekeurd. Van de 23 in het stamboek ingeschreven dochters hebben er twaalf het ster- en twee het keurpredikaat toegekend gekregen. Ook bracht Kowalski tot nu toe twee tweede bezichtigingshengsten en een aangewezen hengst. Deze laatste is het bekende concourspaard Grietman, die samen met Alblas (v.Fabricius), toen van Jan Schep, de Competitie Tweespannen won in 2001 en daarnaast in het enkelspan best presteerde. Tegenwoordig staat Kowalski op Stal Brouwer in Wijnjewoude, waar hij nog steeds zo'n 15 merries per jaar dekt. Haar tweede veulen van Renovo was de tweede bezichtigingshengst Liberty, die zowel in enkel- en tweespan als in tandem al veel heeft gepresteerd. Vorig seizoen is Liberty door Jan Schep verkocht aan Ulle Haarsma, die hem in de ereklasse in het tweespan uitbrengt met Passe Partout (v.Hofmeester). Imondro (v.Droomwals) was de vader van Goldessa's derde veulen Malando. Malando is een aangewezen

hengst, die in 1997 tijdens de hengstenkeuring in Den Bosch de extra prijs voor de tuigpaardhengst met de beste draf won. Bij hem werd helaas OCD geconstateerd, wat hem uit de fokkerij hield.

Vijf jaar na Malando werd Spirit (v.Manno) geboren, die nu in eigendom is van Piet Lijffijt en ook uitgebracht wordt door zijn zoon Peter. Het jaar daarop werd het eerste en tot nu toe enige merrieveulen van Goldessa geboren; Taressa G.C. (v.Manno) -G.C. zijn de initialen van Gerard Voorburg. Dit is samen met Torpedo het eerste fokproduct van Bart Voorburg alleen, dat zijn vader niet meer heeft mogen zien. Vervolgens kwam Uncle Sam (v.Perfection), gekocht door Jan Schep en ook hij schopte het tot tweede bezichtigingshengst. De tweejarige Volumia en jaarling Whoterspoon - beide hebben Ganges (v.Renovo) als vader - staan in opfok bij de welbekende rijder in De Bilt Lijffijt. Zij zijn de volgende hoop op fokkerij in de toekomst.

De vierjarige stermerrie Taressa G.C. en de zestienjarige ster preferente Goldessa staan thuis op de boerderij van Bart Voorburg, die heel serieus verder fokt met de prachtige stam die zijn vader heeft opgebouwd. Het allerbelangrijkste vindt ook hij de bloedlijnen en het aantal presterende nakomelingen. Taressa heeft momenteel een twee maanden oud merrieveulen van Seinman (v.Renovo) aan de voet: Zendessa. Taressa wordt nu gust gelaten, zodat zij volgend jaar uitgebracht kan worden.

# **TERUG NAAR INDIAAN-URON**

Bart is twee weken geleden in het huwelijk getreden. Door het vele werk op de boerderij en twee jonge kinderen heeft Bart geen tijd om zelf te rijden en moet het werk daarnaast allemaal alleen doen. Hij concentreert zich op de fokkerij en de verzorging van de paarden. Vroeger heeft hij wel veel gereden. Vanaf zijn zestiende jaar zat hij op de concourskar. Ook heeft hij Steinman eens onder het zadel uitgebracht. Bart kan nu enorm genieten als hij de paarden uit hun stam terugziet op het concoursveld. Goldessa is vorige week bevallen van een merrieveulen van Saffraan. De volgende partner voor Goldessa heeft Bart al in zijn hoofd: "Dat wordt Opgenoort, door zijn bloedlijn, de stam die erachter zit en hij heeft veel broers en zussen die met succes in tuig zijn uitgebracht. Zo ga ik proberen via Opgenoort weer een beetje terug te fokken naar Indiaan-Uron in onze stam. Sommige mensen zullen me voor gek verklaren en ik wil best iets van iemand aannemen, maar volg uiteindelijk altijd mijn eigen kop!"

 $\Box$ 

 $\overline{m}$ 

n

**TAMHOUD** 

m

 $\overline{\mathbf{z}}$ 

De volle zussen Odessa (links) en Mariska trekken de boerenwagen naar het oranje op concours Hoogland in 1982. Gerard en Joke Voorburg op de bok, achterin hun dochter met haar neefje.

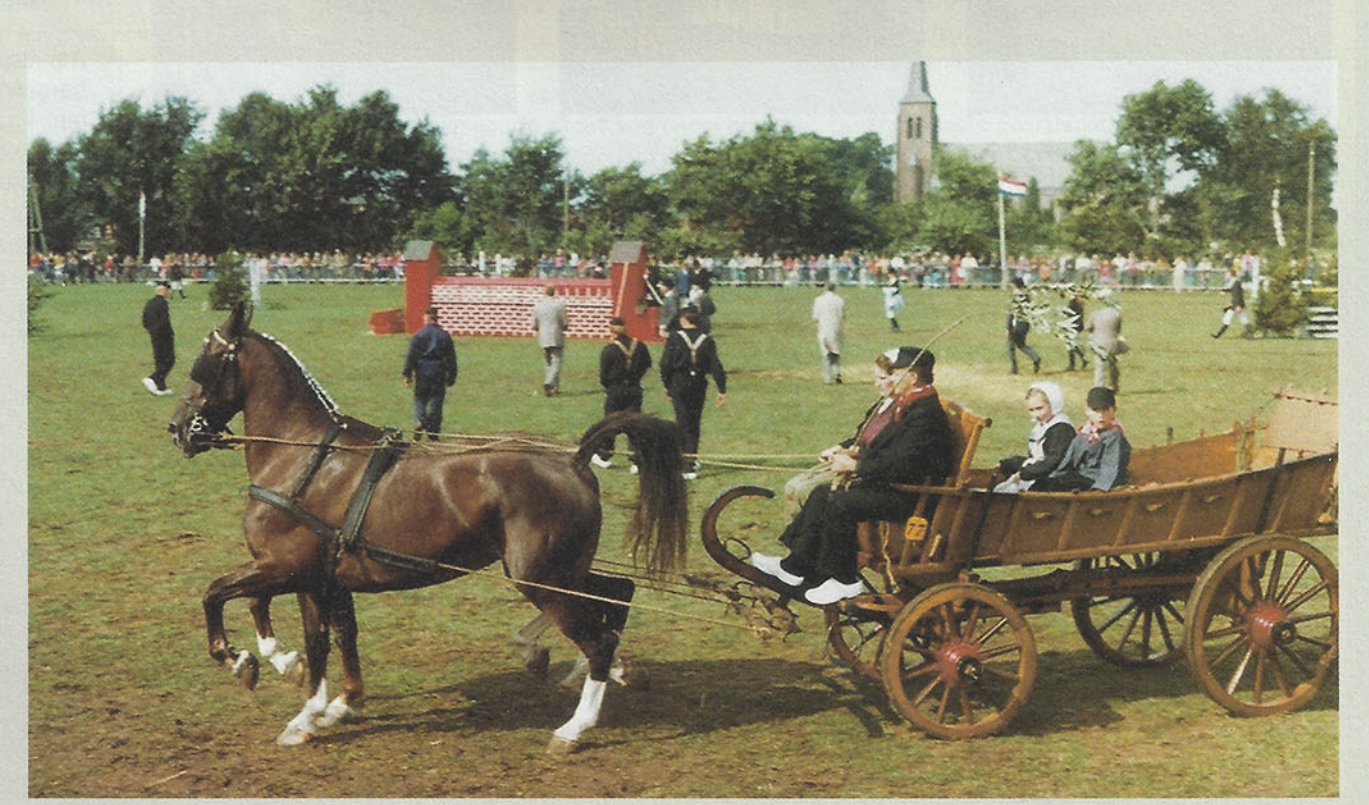